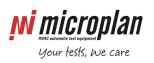

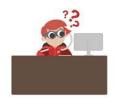

## Scanner troubleshooting

A typical scanner configuration, within Microplan test benches, is shown in the following schematic. If you're having problems with the scanner, below troubleshooting might help.

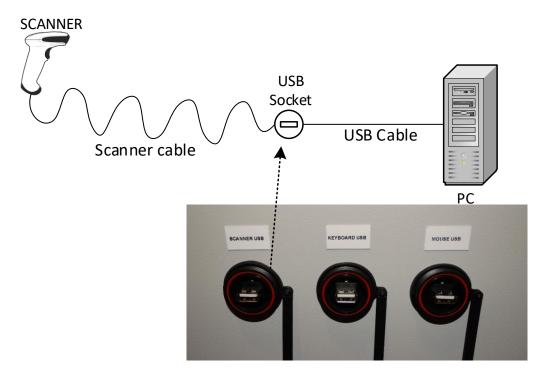

| Possible reason     | Possible solution                                                                         |
|---------------------|-------------------------------------------------------------------------------------------|
| PC USB port problem | • Plug USB cable into a different USB port of the PC, better a rear port, if available    |
|                     | Replace USB cable, keep it as short as possible                                           |
| USB socket problem  | Plug scanner cable into a different USB socket                                            |
|                     | <ul> <li>Plug keyboard into the USB socket labelled Scanner and type some</li> </ul>      |
|                     | characters to make sure it works                                                          |
|                     | <ul> <li>By-pass USB socket and plug scanner cable directly into a PC USB port</li> </ul> |
| Scanner problem     | Make sure scanner cable is properly inserted                                              |
|                     | <ul> <li>Inspect scanner cable for wear, signs of damage</li> </ul>                       |
|                     | Use another scanner, if available                                                         |
|                     | Check scanner trigger works                                                               |
|                     | Clean scanner window                                                                      |
|                     | Replace scanner coiled cable with a straight cable, if available                          |
| Barcode problem     | Check that the barcode type is compatible with the scanner configuration                  |
|                     | Check that the barcode is printed properly                                                |